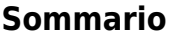

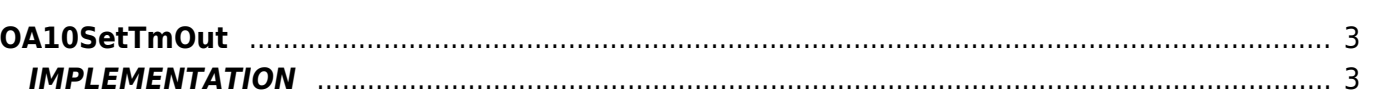

# <span id="page-2-0"></span>**OA10SetTmOut**

 $\mathbf{O} = Out$ 

#### $A = Action$

The OA10SetTmOut function enable digital output for a set time as an argument.

The activation takes place through a input (or a flag) when is 1 set out and keeps it set as long as the input (or the flag) itself goes to 0. At this point the activation time begins to decrease until 0, and when this happens the output is reset.

# <span id="page-2-1"></span>**IMPLEMENTATION**

# **OA10SetTmOut (out01, var01, timeSet)**

Parameters:

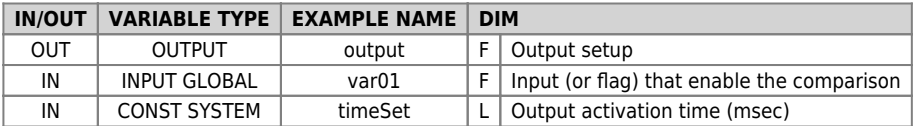

### **Example**

In this example the 'out01' output is activate for at least 1 sec when the 'Input01' input is enable.

timeSet = 1000 ;Sets the time to 1 sec

### **OA10SetTmOut (out01, Input01, timeSet)**

# **Operation notes**

• The function should be placed at a point of the application that runs on every round makes sense in order to be effective.

Documento generato automaticamente da **Qem Wiki** -<https://wiki.qem.it/> Il contenuto wiki è costantemente aggiornato dal team di sviluppo, è quindi possibile che la versione online contenga informazioni più recenti di questo documento.